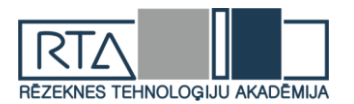

# **TĪMEKĻA LIETOTŅU NEPĀRTRAUKTĀ INTEGRĀCIJA UN PIEGĀDE** *CONTINUOUS INTEGRATION AND DELIVERY OF WEB APPLICATIONS*

Autors: **Aleksandrs BRITUŠKINS**, e-pasts: sansey147@inbox.lv Zinātniskā darba vadītājs: lektors **Aleksejs ZORINS** Rēzeknes Tehnoloģiju akadēmija Atbrīvošanas aleja 115, Rēzekne

**Abstract.** *With the advent of DevOps practice, rapidly began evolve systems development life cycle shorting methods, such as continuous integration, testing and delivery, release automation and infrastructure as code methods. This methods, is similar to programming scripts which are used to automate a series of static steps to complete defined scenario. Often, the choice of used automation methods and tools depends on project and application complexity, which makes each case unique in its own way. The main goals of the paper are description of basic continuous integration and delivery methods for web based applications with real example using version control system, container virtualization and some auxiliary scripts, which developed by author and currently being successfully used on few real projects. In example used version control system, container virtualization and some auxiliary scripts.*

**Keywords:** *cloud computing, continuous delivery, continuous integration, DevOps, IT infrastructure.*

### **Ievads**

Aiz jebkura veiksmīga un sarežģīta timekļa projekta visbiežāk pastāv specialistu komandas, kuras nodarbojas ar projekta izstrādi, uzturēšanu un vadību. Eksistē vairākas projektu attīstīšanas metodoloģijas un rīki, toties par vienu no efektīvākiem paņēmieniem mūsdienās var uzskatīt IT procesu automatizāciju. Dotais paņēmiens spēj ietekmēt uz visiem projekta slāņiem, ļaujot gūt kvalitatīvus rezultātus un procesu paātrinājumus.

Rakstā tiks aprakstīts timekļa aplikācijas izstrādes procesa automatizācijas paņēmiens, izmantojot aplikācijas nepārtrauktas integrācijas un piegādes rīkus. Veidojot tā saucamo izstrādes konveijeru tiks izmantota *GitLab* versijas kontroles sistēma, *Docker* konteineru virtualizācija un palīg skripti *Python* programmēšanas valodā. Galvenais mērķis ir paradīt aplikācijas nepārtrauktas integrācijas un piegādes priekšrocības pret statiskām metodēm.

### **Nepārtrauktas integrācijas un piegādes koncepcijas**

Nepārtrauktā integrācija ir programmatūras izstrādes prakse, kuras darbības pamatā ir vairāku koda kopiju apvienošanā vienā galvenajā, lai pildītu uz tās pamata automatizētu montāžu un testus [1]. Dotā prakse ļauj savlaicīgi atklāt potenciālos defektus un integrācijas problēmas, jo liek uzsvaru uz testēšanas automatizāciju, lai pārbaudītu, vai programmatūra nav bojāta ikreiz, kad galvenajā koda versijā tiek pievienota jauna versija. Pāreja uz nepārtrauktu integrāciju samazina integrācijas sarežģītību un padara to paredzamāku, savlaicīgi atklājot un novēršot kļūdas un pretrunas. Visbiežāk nepārtrauktas integrācijas ieviešanai izmantojas versijas kontroles sistēmas.

Nepārtraukta piegāde ir programatūras izstrādes prakse, kurā vasas jaunas funkcijas, konfigurācijas izmaiņas, kļūdu labojumi un eksperimenti, tiek piegādāti testa vai produkcijas vidē pēc iespējas ātrāk un drošāk, ideālā gadījumā ar minimāliem vai bez globālas ietekmes uz produkta darbību [1].

Pēc būtības nepārtraukta piegāde ir nepārtrauktas integrācijas paplašinājums un visu procesu var attēlot šādi (skatīt 1. attēlu):

- 1. Izstrādātājs nosuta koda izmaiņas versiju kontroles sistēmā
- 2. Integrēšanas serverī uzsākas konkrēta koda versijas integrēšanas process.
- 3. Uzsāk darbību *unit* testi, ja tādi tika izveidoti un integrēti projektā.
- 4. Integrēta programmatūras versija tiek piegādāta testēšanas serverī, kur tiek uzsākts nākamais testēšanas posms, piemēram manuālais.

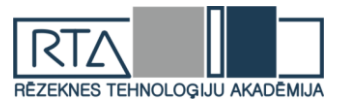

- 5. Pēc visu iepriekšējo soļu veiksmīgās iziešanas, projekts saņem notestētu programmatūras kodu kurš ir gatavs integrēšanai galvenajā versijā.
- 6. Iepriekšējā testa vide tiek iznīcināta, resursu atbrīvošanai.

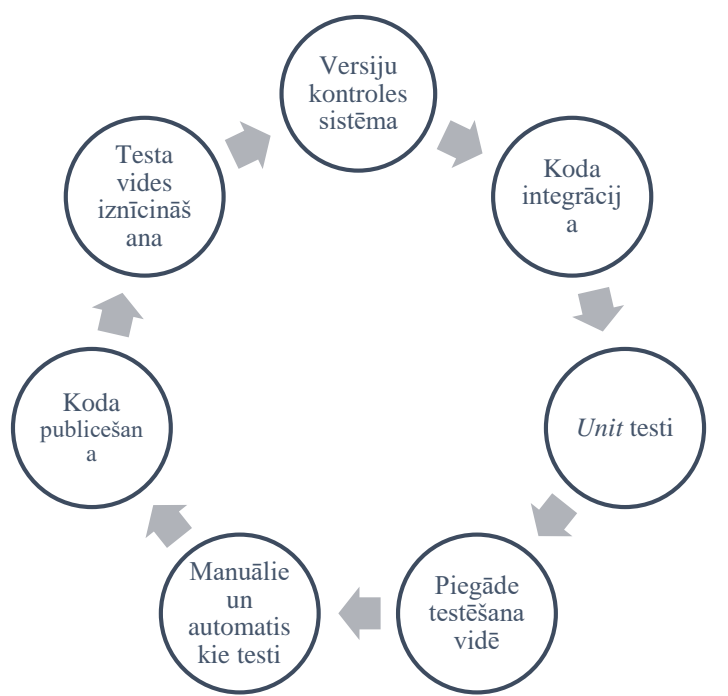

1.attēls. Nepārtrauktas integrācijas un piegādes shēma

### **Pielietojamo eksperimentā rīku apraksts**

Par projekta pamatu tiek paņemts PHP projekts ar dažādiem papildus mikro servisiem, bet dotajā gadījumā tā detalizēts apraksts nav vajadzīgs, svarīgs ir tikai tā abstrakts tēls un uzbūves sastāvdaļas (skatīt 2. attēlu), priekš nepārtrauktas integrācijas un piegādes aprakstīšanas. Papildus servisi ir *nginx http* serveris, *mongodb* datu bāze, *redis* rindu brokeris, *memcached* sīkdatņu datubāze un divi *php* mikro servisi (*daemons* un *comet*).

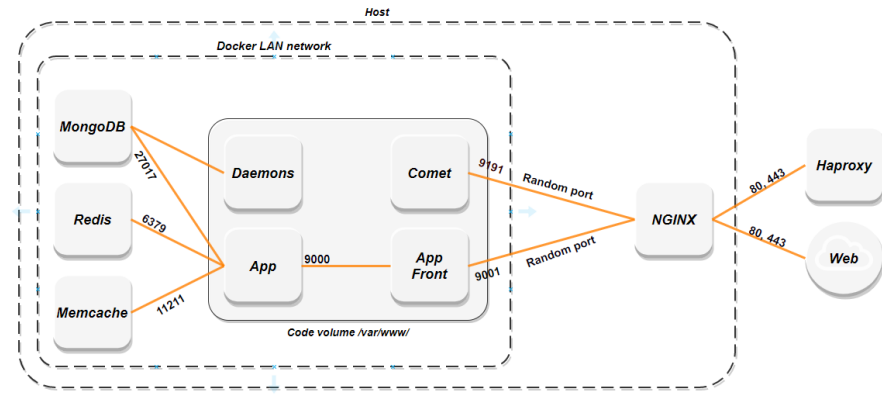

2.attēls. Aplikācijas sastāvdaļu shēma

*Gitlab* ir plaši izplatāmā un attīstīta versiju kontroles sistēma, kuras ietvaros ir daudzfunkcionālā nepārtrauktas integrācijas un piegādēs funkcionalitāte. Eksperimenta ietvaros tiks izmantots *gitlab runner* agents kurš tiek instalēts uz testa servera lai sistēma spētu mijiedarboties ar to. Aģenta konfigurācijas fails jeb darbības scenārijs tiek rakstīts uz *YAML*  datu attēlošanas valodas [2].

*Docker* konteineru virtualizācija ļauj "iepakot" visu aplikācijas apkārtni ar tas sastāvdaļām un atkarībām iezolētajā vidē, kuru tālāk var pārnest un iedarbināt gandrīz jebkurā

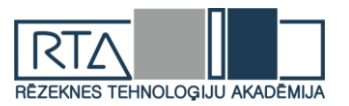

sistēmā. *Docker* pamatā izmantojas tēli kuri tiek veidoti ar slāņu palīdzību [3]. Konfigurācijas arī tiek rakstītas uz *YAML* valodas. Dota tehnoloģija ļauj reizēs atvieglot vairākus automatizācijas procesus kā arī gala izmaksas uz tām. Tā kā projekts sastāv no vairākiem servisiem eksperimenta daļā tiks lietota *docker* kompozīcija, kura pēc būtības ir vairāku tēlu apvienojums.

*Debian* timekļa serveris uz kura tiks piegādāta un piedarbināta integrētā aplikācija.

## **Eksperimentālā daļa**

Uzsākt ir vērts ar *docker* tēla konfigurācijas (skatīt 1. tabulu) izveidošanu priekš aplikācijas, kurš tiek veidots ar YAML valodas palīdzību un konfigurācijas fails tiek izvietots projekta pamat mapē [4].

1. tabula

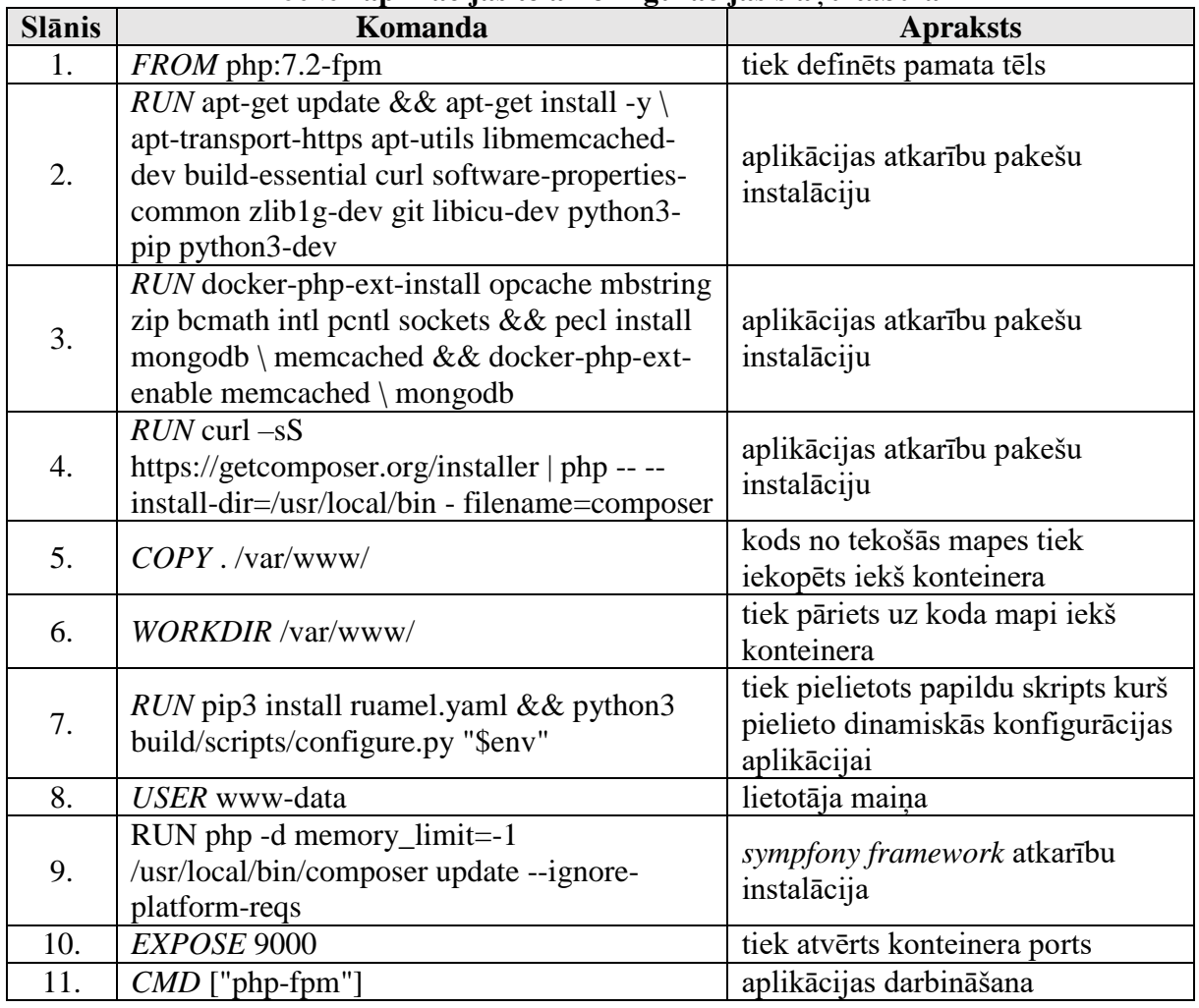

*Docker* **aplikācijas tēla konfigurācijas slāņu tabula**

Tālāk tika izveidots *docker* kompozīcijas konfigurācijas fails (skatīt 3. attēlu), kurš arī tiek izvietots projekta pamat mapē. Konfigurācijā tika pievienoti papildus tēli ar kuriem mijiedarbojas esošā aplikācija. Tie ir *nginx http* serveris, *mongodb* datu bāze, *redis* rindu brokeris, *memcached* sīkdatņu datubāze un divi *php* mikro servisi (*daemons* un *comet*).

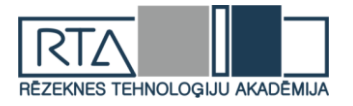

```
version: '3.1'
services:
   app:
      build:
        xiid.<br>context:
     restart: always<br>depends_on:<br>- daemons
         - mongo
         - memcached
         - redis<br>- rabbitmg
      volumes:code:/war/ww
   app-front:
      build: build/nginx
      restart: always
      depends_on:
        - app<br>- comet
     - comet<br>ports:<br>- '9001'
      volumes:
          code:/var/www
   comet:build: build/comet
      restart: always
     ports:<br>- '9191'
     volumes:
           code:/var/www
   mongo:build: build/mongodb
      restart: always
   memcached:
     build: build/memcached
      restart: always
   redis
     suis.<br>build: build/redis
      restart: always
   daemons<sup>.</sup>
      build: build/daemons
      restart: always
restart: always<br>volumes:<br>- code:/var/www<br>|volumes:<br>code:
   code:
```
### 3.attēls. *Docker* kompozīcijas konfigurācijas fails

Tā kā par nepārtrauktas integrācijas un piegādes riku tiek paņemts *gitlab* versiju kontroles sistēma, tam arī tiek veidots konfigurācijas fails (skatīt 4.-9. attēlu), kurā tiek aprakstītas nepieciešamās komandas *YAML* valodā [5]. Konfigurācijas faila sākumā tiek definēti trīs uzdevumu veidi (skatīt 4. attēlu).

```
stages:
  - build
  - deploy
  - stop
```
#### 4.attēls. *Gitlab runner* uzdevumu definēšana

Nākamajā solī tiek definēti divi uzdevumi kuri atkārtosies citos uzdevumos, tāpēc tie tiek iznesti kā mainīgie.

Pirmais atkārtošanas uzdevums (skatīt 5. attēlu), tiek definēts kā sagatavošanas posms priekš nepārtrauktas piegādes un veic pagājušo konfigurāciju un konteineru tīrīšanu, ja tādi eksistē.

```
.preparing_deploy: &preparing_deploy_job
  before_script:
    # Remove front configurations
    - rm $NGINX_FOLDER/$CI_COMMIT_REF_NAME.conf || true<br>- rm $NGINX_FOLDER/$CI_COMMIT_REF_NAME.payments.conf|| true
    - rm $NGINX FOLDER/$CI COMMIT REF NAME.games.conf|| true
    # Change working directory
      cd $MAIN_FOLDER/$CI_COMMIT_REF_NAME/$CI_PROJECT_NAME
    # Stop and remove old containers
    - docker-compose -p $CI COMMIT REF NAME down -v || true
```
5.attēls. *Gitlab runner* sagatavošanas uzdevums

Otrais atkārtošanas uzdevums (skatīt 6. attēlu), tiek definēts kā dinamiskais *http* servera konfigurāciju failu ģenerators, kurš izmantojot esošos faila paraugus un *gitlab* repozitorija mainīgos veido ar skripta palīdzību dinamisko timekļa konfigurāciju konkrētajai koda versijai.

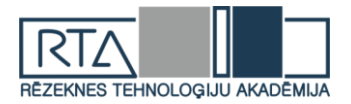

```
.configure front: &configure front job
  after script:
    # Create nginx configuration file
    - cp build/nginx/configs/front.conf $NGINX_FOLDER/
$CI_COMMIT_REF_NAME.conf
    # Create payments configuration file
     - cp build/nginx/configs/payments.conf $NGINX_FOLDER/
$CI_COMMIT_REF_NAME.payments.conf
    # Create games configuration file
     - cp build/nginx/configs/games.conf $NGINX FOLDER/
SCI COMMIT REF NAME.games.conf
    # Configure nginx host
    - cd /data/scripts/ && python configure front.py
$CI_COMMIT_REF_NAME $CI_PROJECT_NAME $NGINX_FOLDER
    # Reload nginx
    - nginx -s reload
```
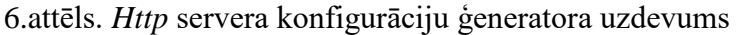

Tālāk tiek definēts integrācijas un piegādes uzdevums (skatīt 7. attēlu), kas vispirms pārkopē kodu no versijas kontroles sistēmas uz serveri, pēc tam uzģenerē ar skripta palīdzību dinamiskos mainīgos un iebūvē tos projekta konfigurācijas failos. Tālāk tiek veidoti timekļa aplikācijas tēlus, balstoties uz iepriekš definētiem konteinerizācijas konfigurācijām.

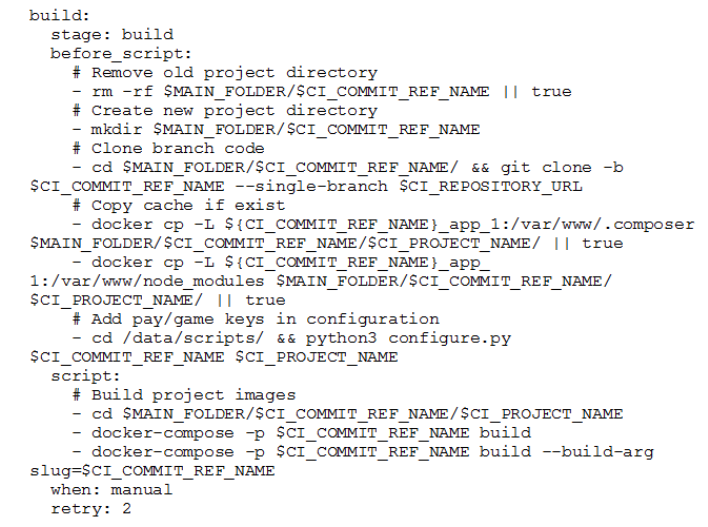

7.attēls. *Gitlab runner* nepārtrauktās integrācijas un piegādes uzdevums

Projekta iniciācijas uzdevumā (skatīt 8. attēlu) tiek pielietoti iepriekš definētie atkārtošanas uzdevumi, pēc kuriem tiek palaisti projekta konteineri un projekta inicializācijas etaps.

```
deploy:
 stage: deploy
  <<: *preparing deploy iob
 script:
   # Start new app
    - docker-compose -p $CI_COMMIT_REF_NAME up -d app
    # Run composer deploy
    - docker-compose -p $CI COMMIT REF NAME exec -T app
/usr/local/bin/composer deployFull
   # Run front app
    - docker-compose -p $CI COMMIT REF NAME up -d app-front
  <<: *configure front job
 when: manual
 retry: 2
  environment:
    name: $CI COMMIT REF NAME
    url: https://$CI_COMMIT_REF_NAME.$HOST
    on stop: stop
```
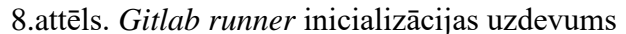

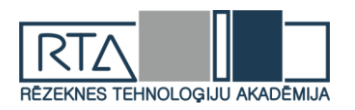

Pēdējais uzdevums (skatīt 9 attēlu), atbild par projekta koda, konfigurācijas failu un konteineru iznicināšanu un dzēšanu no testēšanas servera.

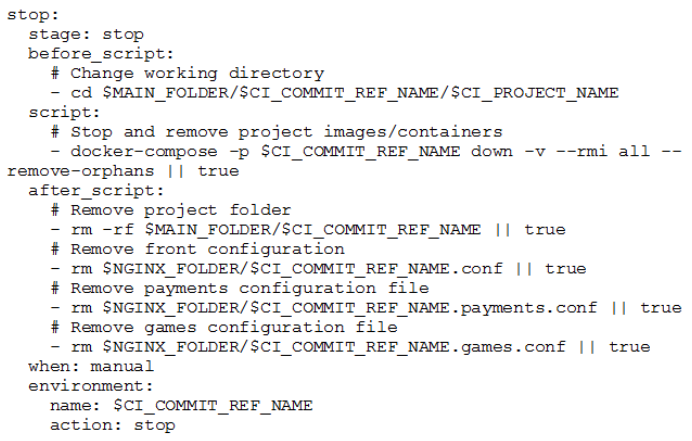

9.attēls. *Gitlab runner* iznicināšanas uzdevums

Rezultātā tika izveidots sekojošais timekļa aplikācijas process (skatīt 10. attēlu) – izstrādātājs publicē projekta kodu atsevišķajā versijā un nodod ziņu testētājam ka var uzsākt testēšanu. Testētajs savukārt nospiežot pogu versijas kontroles sistēmā palaiž koda integraciju, pēc kura kods tiek piegādāts uz testa servera un uzsāk iebūvēt to konteneru tēlos. Tālāk testētajs palaiž kontenerus un tiek izveidota atsevišķa projekta vide zem uzģenerētās timekļa adreses, kur arī uzsākas testi. Viss šīs proces aizņem ne vairāk par 5 minūtēm. Pēc testu pabeigsanas ar testētāja komandu, testēšanas vide tiek iznīcināta.

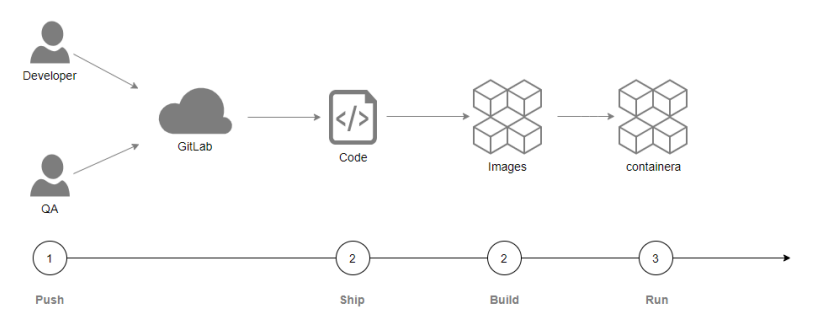

10.attēls. Iestrādātā nepārtrauktās integrācijas un piegādes procesa shēma

#### *Summary*

*The paper will describe automation technique of development process, using the tools for continuous integration and continuous delivery. The so-called development conveyor will use the GitLab version control system, Docker container virtualization, and help scripting in Python programming language. The main goal is to show the benefits of continuous application integration and delivery against static methods.* 

*First, we need to find out what is continuous integration, continuous delivery and how these methods can help in application development process. So continuous integration is a software development practice based on combining multiple code copies into a single master to perform automated assembly and testing based on it. This practice allows you to detect potential defects and integration problems in a timely manner, as it puts emphasis on testing automation to check if the software damaged every time a new version added to the main code version. The transition to continuous integration reduces the complexity of integration and makes it more predictable by timely detection and elimination of errors and contradictions. Most often, version control systems used to implement continuous integration.*

*In addition, continuous delivery is a software development practice where new features, configuration changes, bug fixes and experiments delivered to the test or production* 

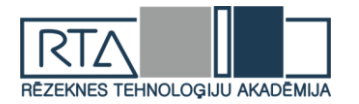

*environment as quickly and safely as possible, ideally with minimal or no global impact on product performance.*

*In the developed experimental part, the continuous integration and delivery method of the web application introduces the project as an opportunity to test the new functionality in the production environment, to test external communication, to reduce costs to final testing and the implementation process. It is worth mentioning that the method is not final, as the development of the project requires the modification of continuous integration and delivery configurations to actual project situation.*

#### **Secinājumi**

Izstrādātā eksperimentālajā daļā timekļa aplikācijas nepatrauktas integrācijas un piegādes metode ievieš projektam tādas priekšrocības kā iespēju testēt jauno funkcionalitāti vidē maksimāli pietuvinātai produkcijai, testēt ārējos sakarus, samazināt izmaksas uz galīgo testēšanu un ieviešanas procesu. No trūkumiem ir vērts pieminēt ka metode nav galīgā, jo tika izstrādāta un piemērota konkrēta projekta darbībai, kā arī attīstoties projektam, jāmodificē arī nepārtrauktās integrācijas un piegādes konfigurācijas līdz aktuālajiem projekta stāvokļiem.

Tika izskatīta nepārtrauktās integrācijas un piegādes būtne, izmantojot kuru tika panākta strādājošā piemēra izveidošana, kas pierāda ka ieviešot doto metodi, izstrādes projekts iegūst vairākus ieguvumus, toties lai pilnvērtīgi ieviest un uzturēt metodi un procesu, ir nepieciešams līgt specialistus.

#### **Literatūra**

- 1. Armstrong S. *DevOps for Networking.* Packt Publishing Ltd, 2016
- 2. Duffy M. *DevOps Automation Cookbook*, Packt Publishing Ltd, 2015
- 3. Swartout Paul *Continuous Delivery and DevOps – A Quickstart Guide, 2nd* Edition, Packt Publishing Ltd, 2014
- 4. Soni M. *DevOps for Web Development, Packt Publishing Ltd,* 2016
- 5. Verona J. *Practical DevOps*, Packt Publishing Ltd, 2016